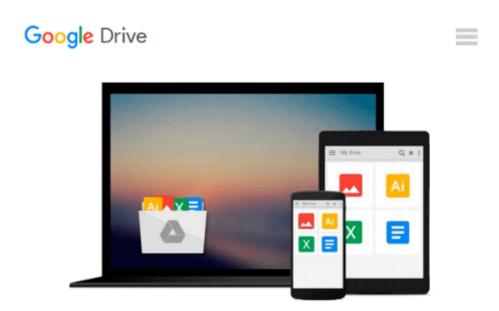

# Practical Programming: An Introduction to Computer Science Using Python 3 (Pragmatic Programmers) by Gries, Paul, Campbell, Jennifer, Montojo, Jason (2013) Paperback

Download now

Click here if your download doesn"t start automatically

## Practical Programming: An Introduction to Computer Science Using Python 3 (Pragmatic Programmers) by Gries, Paul, Campbell, Jennifer, Montojo, Jason (2013) Paperback

Practical Programming: An Introduction to Computer Science Using Python 3 (Pragmatic Programmers) by Gries, Paul, Campbell, Jennifer, Montojo, Jason (2013) Paperback

**<u>Download</u>** Practical Programming: An Introduction to Computer ...pdf

**<u>Read Online Practical Programming: An Introduction to Comput ...pdf</u>** 

Download and Read Free Online Practical Programming: An Introduction to Computer Science Using Python 3 (Pragmatic Programmers) by Gries, Paul, Campbell, Jennifer, Montojo, Jason (2013) Paperback

#### From reader reviews:

#### Latasha Hisle:

People live in this new morning of lifestyle always make an effort to and must have the spare time or they will get lot of stress from both everyday life and work. So , once we ask do people have free time, we will say absolutely without a doubt. People is human not really a huge robot. Then we inquire again, what kind of activity do you possess when the spare time coming to an individual of course your answer may unlimited right. Then do you ever try this one, reading guides. It can be your alternative in spending your spare time, often the book you have read is Practical Programming: An Introduction to Computer Science Using Python 3 (Pragmatic Programmers) by Gries, Paul, Campbell, Jennifer, Montojo, Jason (2013) Paperback.

#### **Gregory Goolsby:**

This Practical Programming: An Introduction to Computer Science Using Python 3 (Pragmatic Programmers) by Gries, Paul, Campbell, Jennifer, Montojo, Jason (2013) Paperback is great publication for you because the content that is full of information for you who also always deal with world and have to make decision every minute. This book reveal it facts accurately using great arrange word or we can declare no rambling sentences in it. So if you are read it hurriedly you can have whole information in it. Doesn't mean it only gives you straight forward sentences but tough core information with splendid delivering sentences. Having Practical Programming: An Introduction to Computer Science Using Python 3 (Pragmatic Programmers) by Gries, Paul, Campbell, Jennifer, Montojo, Jason (2013) Paperback in your hand like obtaining the world in your arm, info in it is not ridiculous one. We can say that no guide that offer you world in ten or fifteen minute right but this e-book already do that. So , this is good reading book. Hi Mr. and Mrs. busy do you still doubt that will?

#### William Quesada:

You may get this Practical Programming: An Introduction to Computer Science Using Python 3 (Pragmatic Programmers) by Gries, Paul, Campbell, Jennifer, Montojo, Jason (2013) Paperback by visit the bookstore or Mall. Merely viewing or reviewing it can to be your solve challenge if you get difficulties for your knowledge. Kinds of this book are various. Not only by means of written or printed and also can you enjoy this book simply by e-book. In the modern era such as now, you just looking from your mobile phone and searching what your problem. Right now, choose your own personal ways to get more information about your e-book. It is most important to arrange yourself to make your knowledge are still upgrade. Let's try to choose correct ways for you.

#### **Diane Wilson:**

Guide is one of source of knowledge. We can add our know-how from it. Not only for students but native or citizen need book to know the up-date information of year to help year. As we know those ebooks have

many advantages. Beside we all add our knowledge, also can bring us to around the world. From the book Practical Programming: An Introduction to Computer Science Using Python 3 (Pragmatic Programmers) by Gries, Paul, Campbell, Jennifer, Montojo, Jason (2013) Paperback we can consider more advantage. Don't someone to be creative people? To get creative person must love to read a book. Simply choose the best book that acceptable with your aim. Don't end up being doubt to change your life by this book Practical Programming: An Introduction to Computer Science Using Python 3 (Pragmatic Programmers) by Gries, Paul, Campbell, Jennifer, Montojo, Jason (2013) Paperback. You can more pleasing than now.

## Download and Read Online Practical Programming: An Introduction to Computer Science Using Python 3 (Pragmatic Programmers) by Gries, Paul, Campbell, Jennifer, Montojo, Jason (2013) Paperback #HO94WV1FBJ2

### Read Practical Programming: An Introduction to Computer Science Using Python 3 (Pragmatic Programmers) by Gries, Paul, Campbell, Jennifer, Montojo, Jason (2013) Paperback for online ebook

Practical Programming: An Introduction to Computer Science Using Python 3 (Pragmatic Programmers) by Gries, Paul, Campbell, Jennifer, Montojo, Jason (2013) Paperback Free PDF d0wnl0ad, audio books, books to read, good books to read, cheap books, good books, online books, books online, book reviews epub, read books online, books to read online, online library, greatbooks to read, PDF best books to read, top books to read Practical Programming: An Introduction to Computer Science Using Python 3 (Pragmatic Programmers) by Gries, Paul, Campbell, Jennifer, Montojo, Jason (2013) Paperback books to read online.

### Online Practical Programming: An Introduction to Computer Science Using Python 3 (Pragmatic Programmers) by Gries, Paul, Campbell, Jennifer, Montojo, Jason (2013) Paperback ebook PDF download

Practical Programming: An Introduction to Computer Science Using Python 3 (Pragmatic Programmers) by Gries, Paul, Campbell, Jennifer, Montojo, Jason (2013) Paperback Doc

Practical Programming: An Introduction to Computer Science Using Python 3 (Pragmatic Programmers) by Gries, Paul, Campbell, Jennifer, Montojo, Jason (2013) Paperback Mobipocket

Practical Programming: An Introduction to Computer Science Using Python 3 (Pragmatic Programmers) by Gries, Paul, Campbell, Jennifer, Montojo, Jason (2013) Paperback EPub